### ECEN720: High-Speed Links Circuits and Systems Spring 2023

Lecture 3: Time-Domain Reflectometry & S-Parameter Channel Models

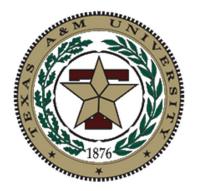

#### Sam Palermo Analog & Mixed-Signal Center Texas A&M University

## Announcements

- Lab 1 report and Prelab 2 due Feb 6
- Reference Material Posted on Website
  - TDR theory application note
  - S-parameter notes

# Agenda

- Interconnect measurement techniques
  - Time-domain reflectometry (TDR)
  - Network analyzer
- S-parameters
- Cascading S-parameter models
- Full S-parameter channel model
- Transient simulations
  - Impulse response generation
  - Eye diagrams
  - Inter-symbol interference

## Lecture References

- Majority of TDR material from Dally Chapter 3.4, 3.6 - 3.7
- Majority of s-parameter material from Hall "Advanced Signal Integrity for High-Speed Digital Designs" Chapter 9

# Interconnect Modeling

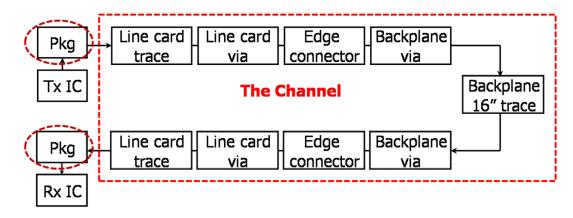

- Why do we need interconnect models?
  - Perform hand calculations and simulations (Spice, Matlab, etc...)
  - Locate performance bottlenecks and make design trade-offs
- Model generation methods
  - Electromagnetic CAD tools
  - Actual system measurements
- Measurement techniques
  - Time-Domain Reflectometer (TDR)
  - Network analyzer (frequency domain)

## Time-Domain Reflectometer (TDR)

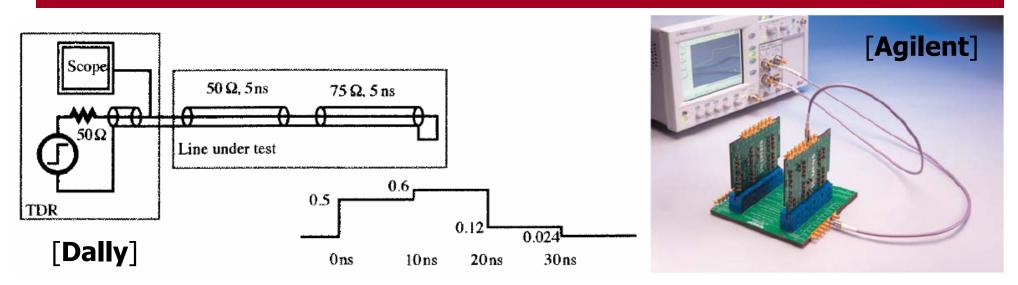

- TDR consists of a fast step generator and a high-speed oscilloscope
- TDR operation
  - Outputs fast voltage step onto channel
  - Observe voltage at source, which includes reflections
  - Voltage magnitude can be converted to impedance
  - Impedance discontinuity location can be determined by delay
- Only input port access to characterize channel

## **TDR Impedance Calculation**

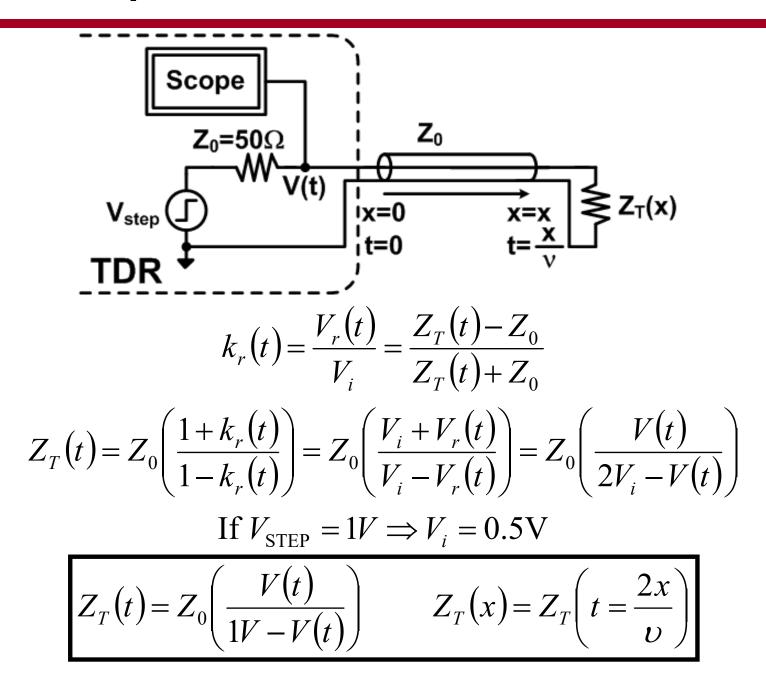

# TDR Waveforms (Open & Short)

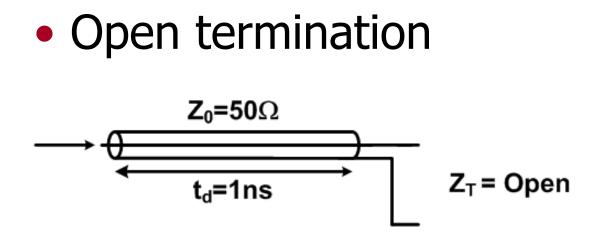

Short termination

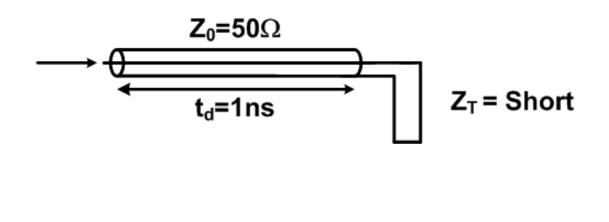

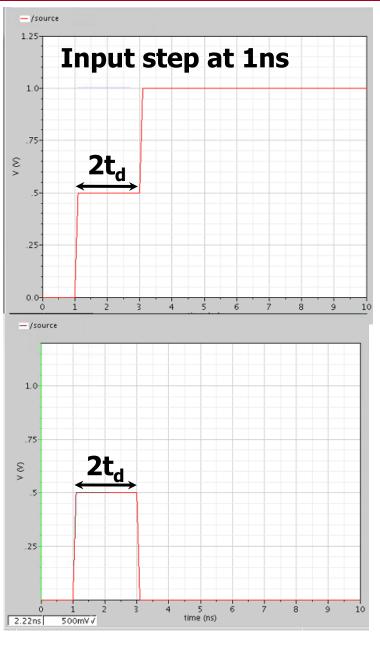

#### TDR Waveforms (Matched & Mismatched)

Matched termination

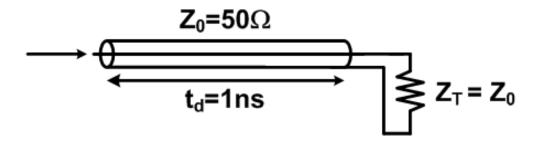

Mismatched termination

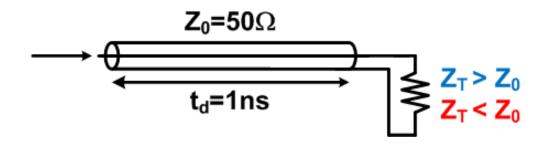

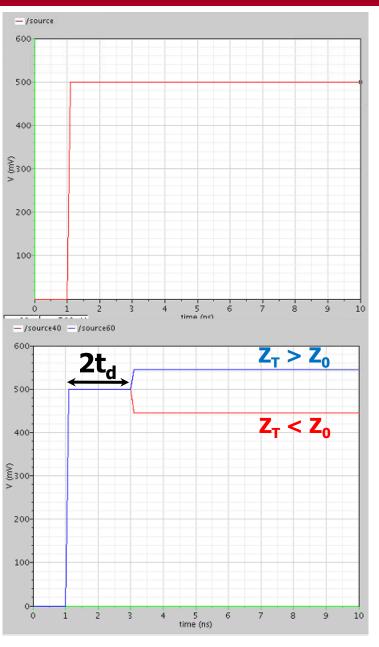

## TDR Waveforms (C & L Discontinuity)

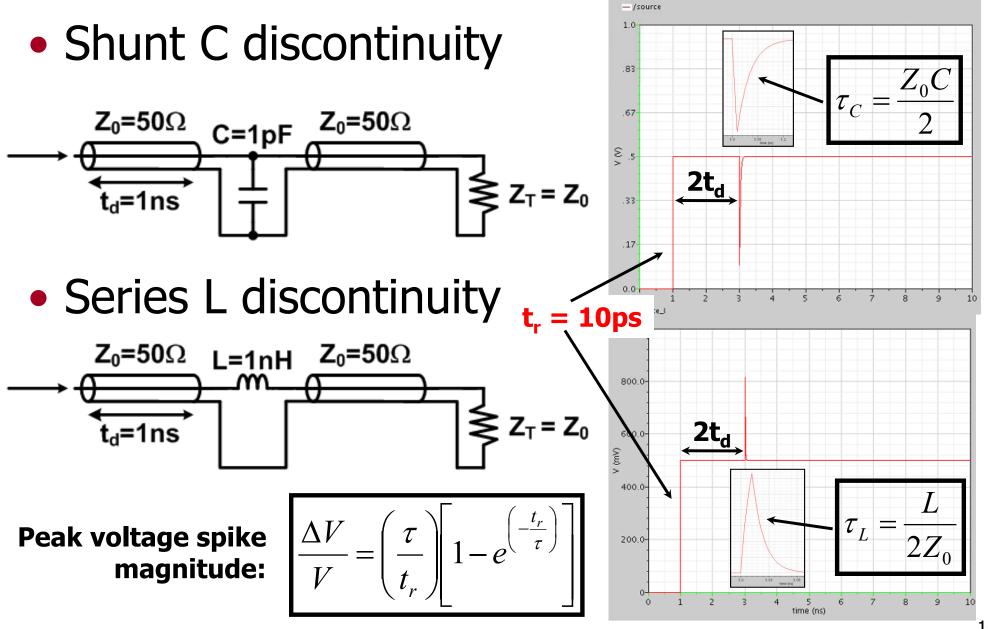

# **TDR Rise Time and Resolution**

TDR spatial resolution is set by step risetime

 $\Delta x > t_r \upsilon$ 

- Step risetime degrades with propagation through channel
  - Dispersion from skin-effect
  - Lump discontinuities low-pass filter the step
- Causes difficulty in estimating L & C values
- Channel filtering can actually compensate for lump discontinuity spikes <sup>(3)</sup>

## **TDR Multiple Reflections**

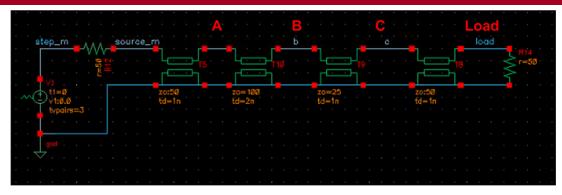

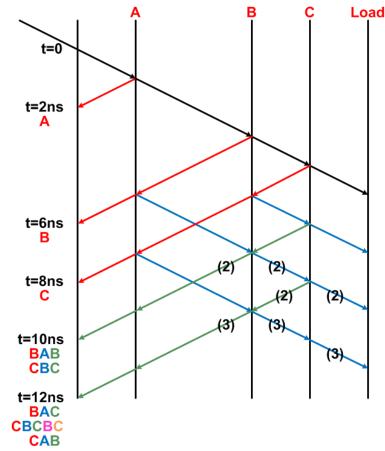

#### TDR Waveforms (Multiple Discontinuities)

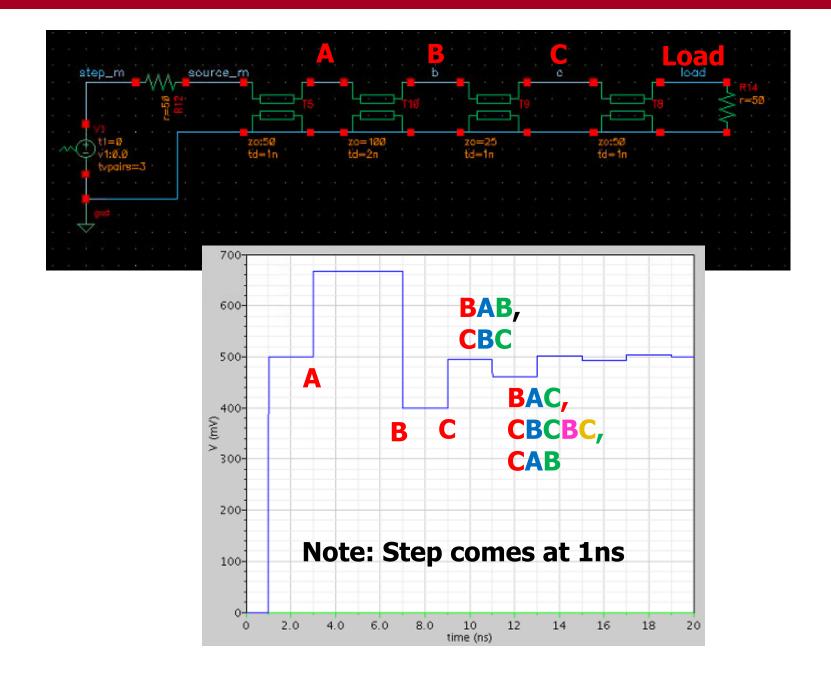

# Time-Domain Transmission (TDT)

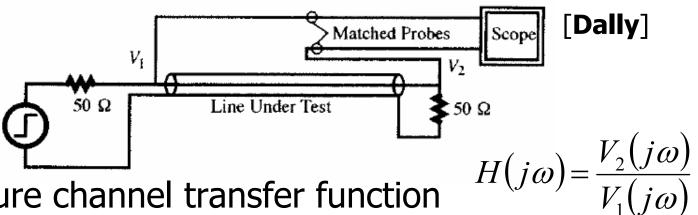

- Can measure channel transfer function
- Hard to isolate impedance discontinuities, as they are superimposed on a single rising edge

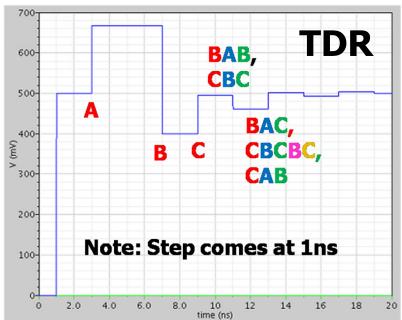

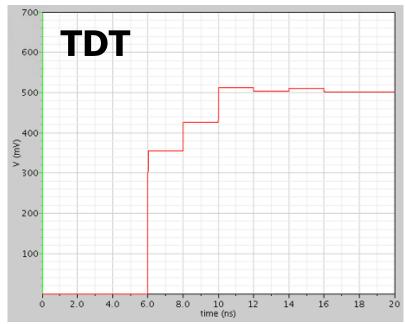

# Network Analyzer

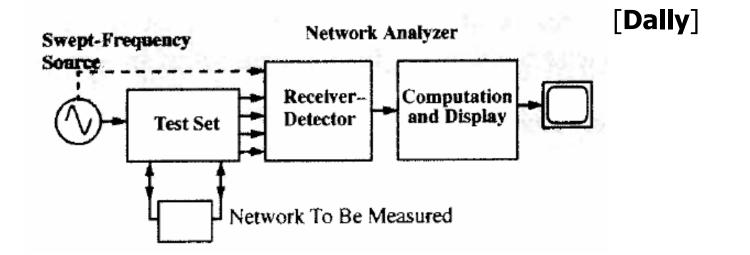

- Stimulates network with swept-frequency source
- Measures network response amplitude and phase
- Can measure transfer function, scattering matrices, impedance, ...
- Test set is configured differently for each kind of measurement to be performed

## **Directional Coupler**

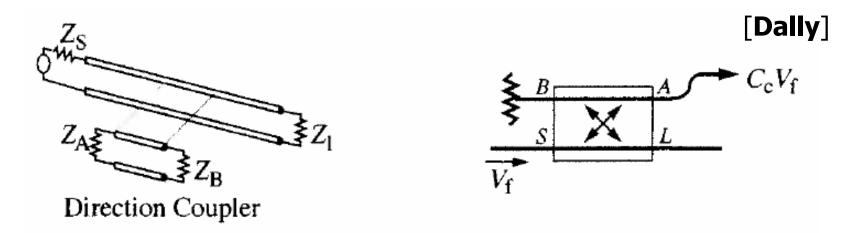

- Test sets in high-frequency network analyzers make use of directional couplers
- Directional couplers are two transmission lines coupled over a short distance
- If the short line is properly terminated, it allows for the voltage across Z<sub>A</sub> to be proportional to the forward traveling wave and the voltage across Z<sub>B</sub> to be proportional to any reflected wave

#### Transfer Function & Impedance Measurements

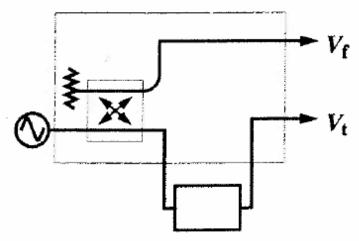

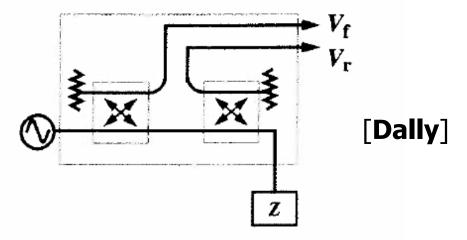

Test Set for Transfer Function

Test Set for Impedance Measurements

- Transfer function measurement
  - The input signal is from a directional coupler which samples the forward traveling wave
  - The network output serves as the output
- Impedance measurement
  - The input signal is from a directional coupler which samples the forward traveling wave
  - The reflected wave from the network is compared with this input to characterize the impedance over frequency

# Scattering (S) Parameters

#### • Why S Parameters?

- Easy to measure
- Y, Z parameters need open and short conditions
- S parameters are obtained with nominal termination
- S parameters based on incident and reflected wave ratio

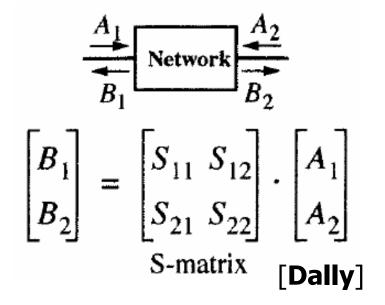

## Formal S-Parameter Definitions

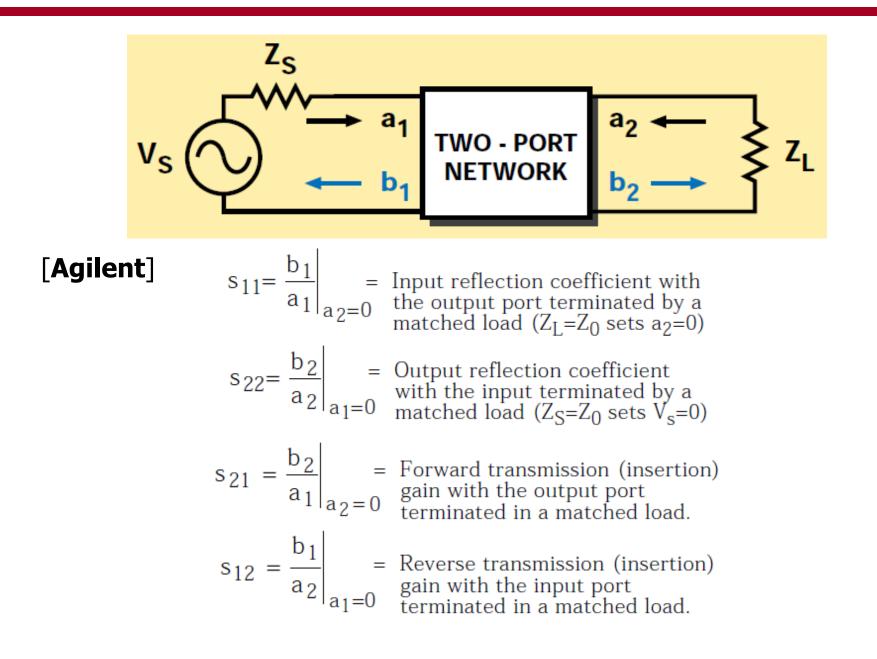

# **Cascading S-Parameters**

- Network analysis allows cascading of independently characterized structures
- However, can't directly cascade sparameter matrices and multiply
- Must first convert to an ABCD matrix (or T matrix)

## **ABCD** Parameters

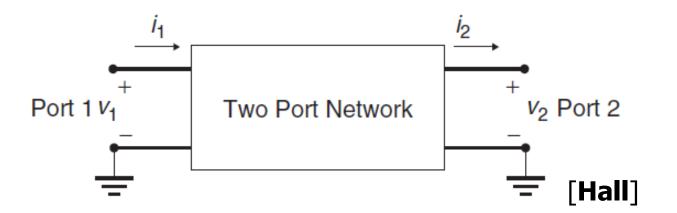

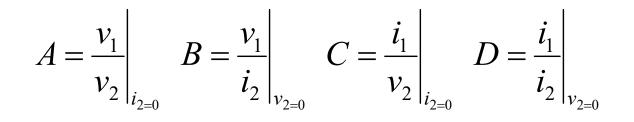

 $\begin{vmatrix} v_1 \\ i_i \end{vmatrix} = \begin{vmatrix} A & B \\ C & D \end{vmatrix} \bullet \begin{vmatrix} v_2 \\ i_2 \end{vmatrix}$ 

#### **Converting Between S & ABCD Parameters**

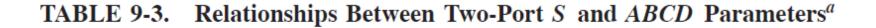

$$\begin{bmatrix} S_{11} & S_{12} \\ S_{21} & S_{22} \end{bmatrix} \begin{bmatrix} \frac{B - Z_n(D - A + CZ_n)}{B + Z_n(D + A + CZ_n)} & \frac{2Z_n(AD - BC)}{B + Z_n(D + A + CZ_n)} \\ \frac{2Z_n}{B + Z_n(D + A + CZ_n)} & \frac{B - Z_n(A - D + CZ_n)}{B + Z_n(D + A + CZ_n)} \end{bmatrix}$$
$$\begin{bmatrix} A & B \\ C & D \end{bmatrix} \begin{bmatrix} \frac{(1 + S_{11})(1 - S_{22}) + S_{12}S_{21}}{2S_{21}} & Z_n \frac{(1 + S_{11})(1 + S_{22}) - S_{12}S_{21}}{2S_{21}} \\ \frac{1}{Z_n} \frac{(1 - S_{11})(1 - S_{22}) - S_{12}S_{21}}{2S_{21}} & \frac{(1 - S_{11})(1 + S_{22}) + S_{12}S_{21}}{2S_{21}} \end{bmatrix}$$

 ${}^{a}Z_{n}$  is the termination impedance at the ports.

[Hall]

#### Example: Cascaded Via & Transmission Line

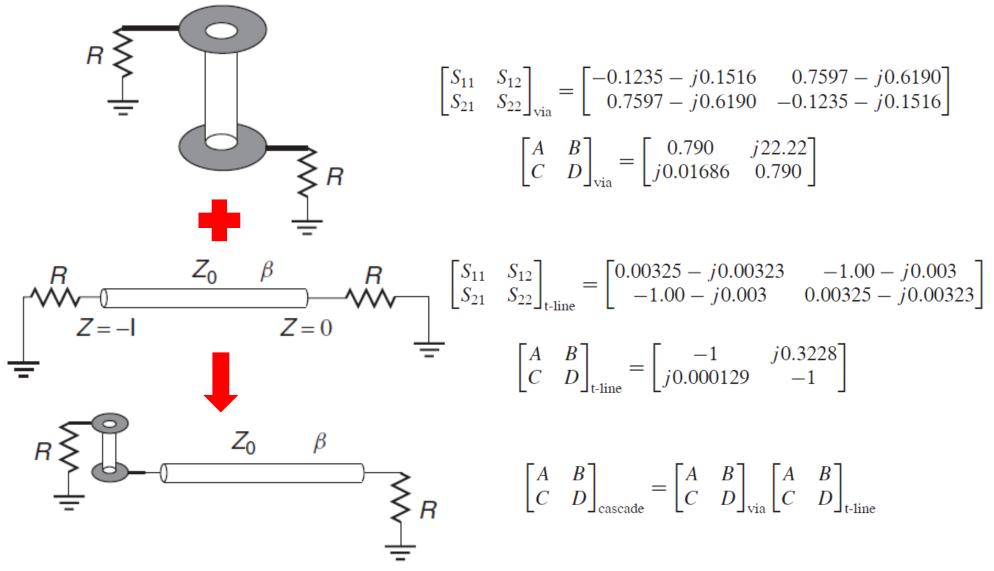

• Taken from "Advanced Signal Integrity for High-Speed Digital Designs" by Hall

#### Example: Cascaded Via & Transmission Line

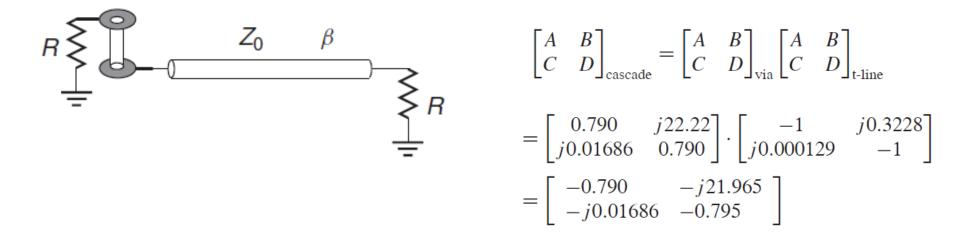

Using conversion table:

$$\begin{bmatrix} S_{11} & S_{12} \\ S_{21} & S_{22} \end{bmatrix}_{\text{cascade}} = \begin{bmatrix} -0.1259 - j0.1553 & -0.7635 + j0.6186 \\ -0.7645 + j0.6182 & -0.1200 - j0.1565 \end{bmatrix}$$

#### • Can also use T matrixes to cascade

• Taken from "Advanced Signal Integrity for High-Speed Digital Designs" by Hall

## S-Parameter Channel Example

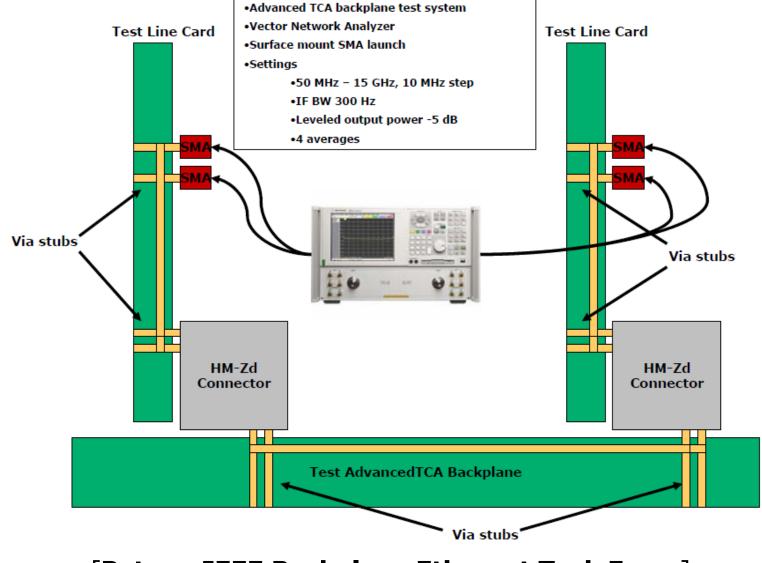

[Peters, IEEE Backplane Ethernet Task Force]

#### S-Parameter Channel Example (4-port differential)

peters 01 0605 rzv channel thru response HZ S RT R 50 FREQ S11 S12 S13 S14 521 522 523 524 S31 S32 S33 S34 S41 S42 S43 S44 REAL. TMAG REAL. TMAG REAL TMAG REAL. TMAG 5.00000000e+007 6.279266901548e-002 -5.256007502766e-002 -1.995363973143e-001 -9.018006169275e-001 7.405252014369e-002 -1.653914717779e-002 4.694410796534e-004 2.855671737566e-003 -1.993592781969e-001 -9.017752677900e-001 6.847049395661e-002 -3.537762509466e-002 6.592975593456e-004 2.600733690373e-003 7.478976460177e-002 -1.488182269791e-002 7,438370524663e-002 -1.650568516548e-002 6.663957537997e-004 2.723661634513e-003 5.641343731365e-002 -5.693035832892e-002 -2.070369894915e-001 -8.986367167361e-001 3.380698172980e-004 2.715033111885e-003 7.497765935351e-002 -1.488546535615e-002 -2.063544808970e-001 -9.002700655374e-001 6.856095801756e-002 -3.019606086420e-002 6.00000000e+007 4.829977376755e-002 -6.288238652440e-002 -4.923832497425e-001 -7.721510464035e-001 6.298956599590e-002 -3.938489680891e-002 1.125377257145e-003 1.921732299021e-003 -4.925547500023e-001 -7.726263821707e-001 6.163450406360e-002 -4.486265928179e-002 1.299644022342e-003 1.492436402394e-003 6.462146347807e-002 -3.736630924981e-002 6.308085276969e-002 -3.947655302643e-002 1.386741613180e-003 1.653454474207e-003 4.393874455850e-002 -6.448913049207e-002 -4.992743919180e-001 -7.660808533046e-001 1.280875740087e-003 1.936760526874e-003 6.482369657086e-002 -3.743006383763e-002 -4.995203164654e-001 -7.674804458241e-001 6.284893613667e-002 -4.132139739274e-002

### Data from 50MHz to 15GHz in 10MHz steps

| 1.49900000e+010 -1.884123481138 | e-001 3.522933794755e-001 9.493645552321e-004   | 04 2.735890006358e-004 2.939002692375e-002 -8.676465491258e-003 -2.207496924854e-004 1.236065259912e-004  | £ |
|---------------------------------|-------------------------------------------------|----------------------------------------------------------------------------------------------------|---|
| 9.463443060684                  | e-004 3.105615146344e-004 -1.742347383703e-001  | 01 4.813685271232e-002 -6.152705437030e-004 1.614752661571e-003 6.774475978813e-002 9.617239585695e-003   | 3 |
| 2.953403838205                  | e-002 -8.707827389646e-003 -6.226849675423e-004 | 04 1.637610280621e-003 -1.595766021694e-001 3.757605914955e-001 -1.809501624148e-004 -7.061855554470e-004 | 4 |
| -2.613575703191                 | e-004 1.368108929760e-004 6.788329666403e-002   | 02 9.551687705500e-003 -2.146293806886e-004 -7.363580847286e-004 -1.199804891859e-001 7.697336952293e-002 | 2 |
| 1.50000000e+010 -1.883176013184 | e-001 3.545614742110e-001 9.524680768441e-004   | 04 -5.404222971799e-005 2.935126165241e-002 -1.235086132268e-002 -1.616280086909e-004 2.347368458649e-004 | 4 |
| 1.039250921080                  | e-003 -6.032017103742e-005 -1.649137634331e-001 | 01 4.966164587830e-002 -6.748937194262e-005 1.689652681670e-003 6.725041473699e-002 1.961009613152e-003   | 3 |
| 2.959693594806                  | e-002 -1.251203706381e-002 -2.927441863297e-005 | 05 1.747754847916e-003 -1.531702433245e-001 3.773014940454e-001 -3.769459376261e-004 -5.671620228005e-004 | ł |
| -2.089293612250                 | e-004 2.303682313561e-004 6.740524959192e-002   | 02 1.672663579641e-003 -4.385850073691e-004 -5.810569604703e-004 -1.121319455376e-001 7.458173831411e-002 | 2 |

$$\begin{bmatrix} b_{1} \\ b_{2} \\ \vdots \end{bmatrix} = \begin{bmatrix} S_{11} & S_{12} & S_{13} & S_{14} \\ S_{21} & S_{22} & S_{23} & S_{24} \\ S_{31} & S_{32} & S_{33} & S_{34} \\ S_{41} & S_{42} & S_{43} & S_{44} \end{bmatrix} \begin{bmatrix} a_{1} \\ a_{2} \\ a_{3} \\ a_{4} \end{bmatrix} = \begin{bmatrix} S_{11} & S_{12} & S_{13} & S_{14} \\ S_{21} & S_{22} & S_{23} & S_{24} \\ S_{31} & S_{32} & S_{33} & S_{34} \\ S_{41} & S_{42} & S_{43} & S_{44} \end{bmatrix} \begin{bmatrix} a_{1} \\ a_{2} \\ a_{3} \\ a_{4} \end{bmatrix} = \begin{bmatrix} S_{11} & S_{12} & S_{13} & S_{14} \\ S_{21} & S_{22} & S_{23} & S_{24} \\ S_{31} & S_{32} & S_{33} & S_{34} \\ S_{41} & S_{42} & S_{43} & S_{44} \end{bmatrix} \begin{bmatrix} a_{1} \\ a_{2} \\ a_{3} \\ a_{4} \end{bmatrix} = \begin{bmatrix} S_{11} & S_{12} & S_{13} & S_{14} \\ S_{21} & S_{22} & S_{23} & S_{24} \\ S_{31} & S_{32} & S_{33} & S_{34} \\ S_{41} & S_{42} & S_{43} & S_{44} \end{bmatrix} \begin{bmatrix} v \\ 0 \\ -v \\ 0 \end{bmatrix}$$

$$S_{dd11} = \frac{b_{d1}}{a_{d1}} \bigg|_{a_2 = a_4 = 0} = \frac{1}{2} \left( S_{11} + S_{33} - S_{13} - S_{31} \right)$$
$$S_{dd21} = \frac{b_{d2}}{a_{d1}} \bigg|_{a_2 = a_4 = 0} = \frac{1}{2} \left( S_{21} + S_{43} - S_{23} - S_{41} \right)$$

## S-Parameter Channel Example

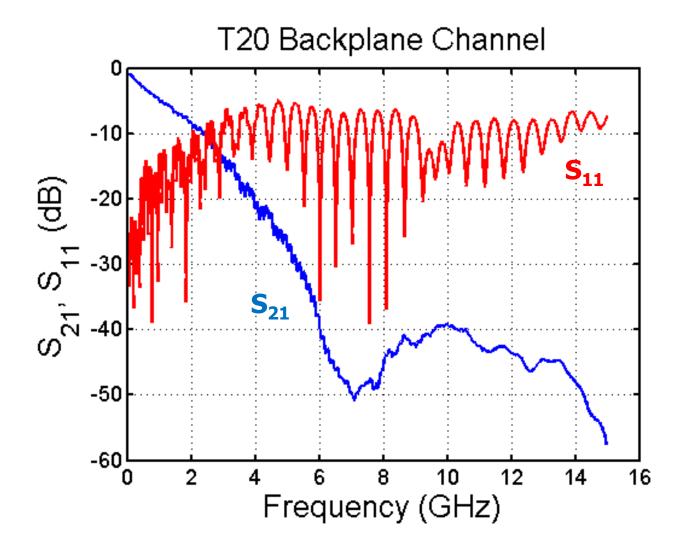

# Impulse Response

- Channel impulse responses are used in
  - Time domain simulations
  - Link analysis tools

$$X(\omega) \qquad H(\omega) \qquad Y(\omega)$$

$$h(t) \qquad Y(\omega)$$

$$Y(\omega) = H(\omega)X(\omega)$$

$$y(t) = h(t) * x(t) = \int_{-\infty}^{\infty} h(t-\tau)x(\tau)$$

$$h(t) = F^{-1}{H(w)}$$

#### Generating an Impulse Response from S-Parameters

- Perform the inverse Fourier transform on the s-parameter of interest
- Step 1: For ifft, produce negative frequency values and append to sparameter data in the following manner

$$S(-f) = S(f)^*$$

 $h(t) = F^{-1}\{S(\omega)\}$ 

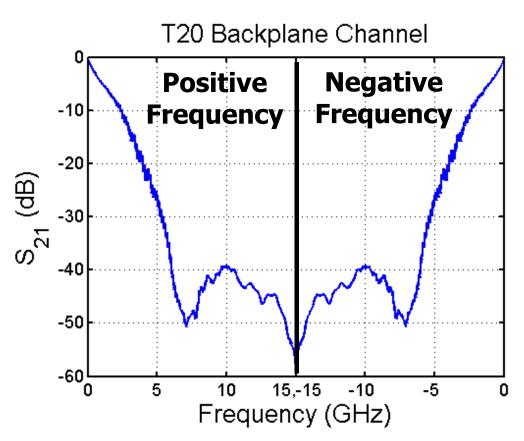

### Increasing Impulse Response Resolution

 Could perform ifft now, but will get an impulse response with time resolution of

$$\frac{1}{2f_{\text{max}}} = \frac{1}{2(15\text{GHz})} = 33.3\text{ps}$$

 To improve impulse response resolution expand frequency axis and "zero pad"

For 1ps resolution: zero pad to +/-500GHz T20 Backplane Channel 0.8 0.6 zero padding S 21 0.4 0.2 0 500.-500 250 -250'n Frequency (GHz)

### **Channel Impulse Response**

- Now perform ifft to produce impulse response
- Can sanity check by doing an fft on impulse response and comparing to measured data

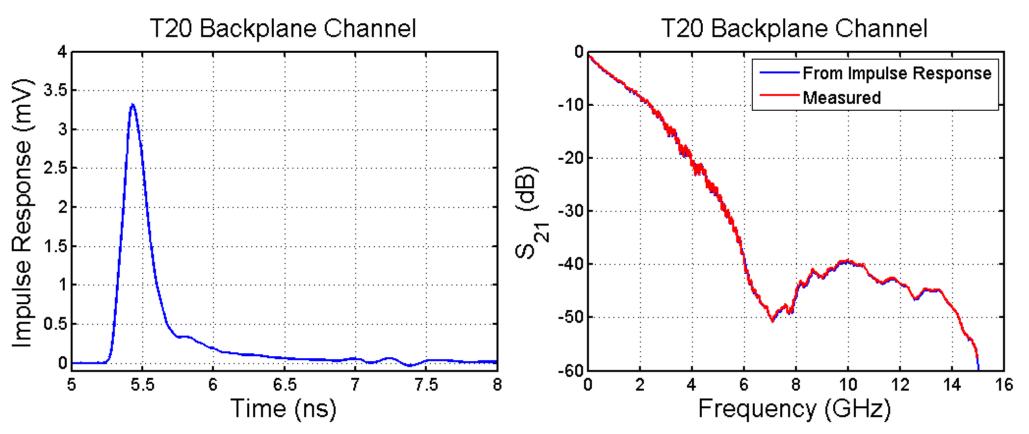

### **Impulse Response of Different Channels**

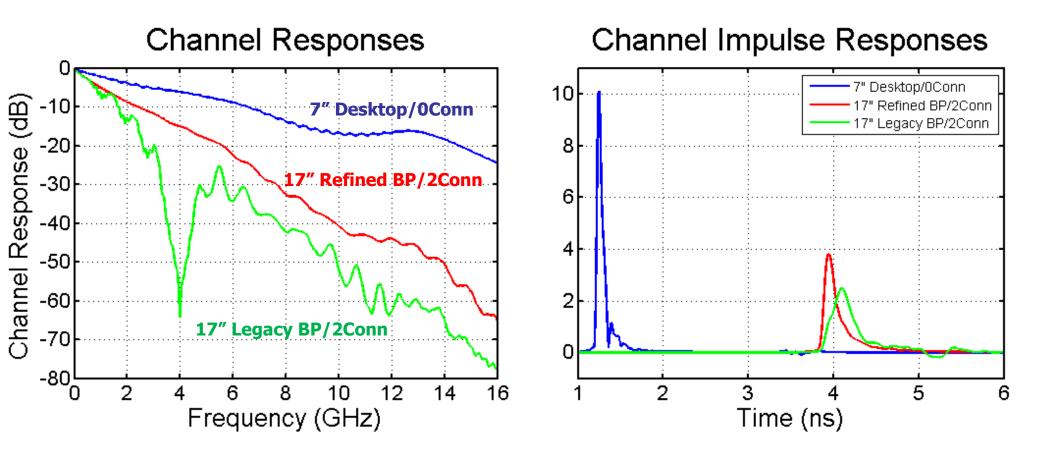

### **Channel Transient Response**

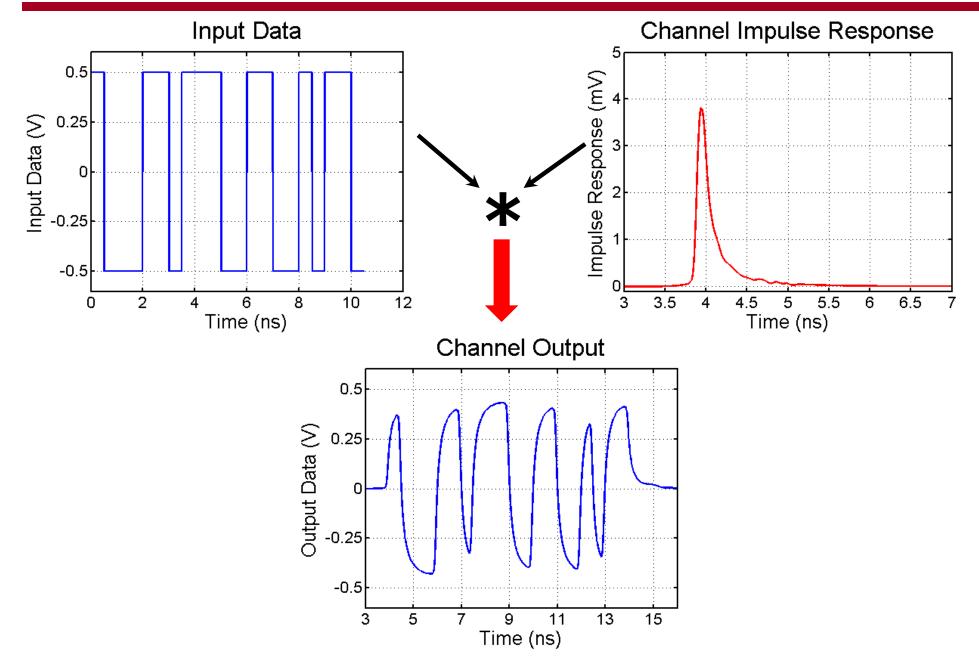

# Eye Diagrams

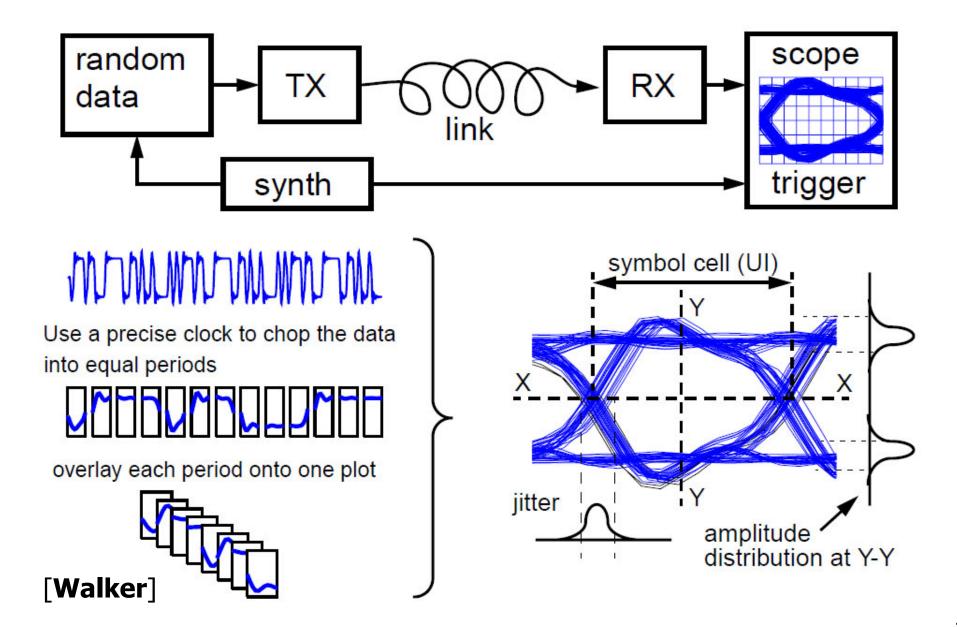

# Eye Diagrams vs Data Rate

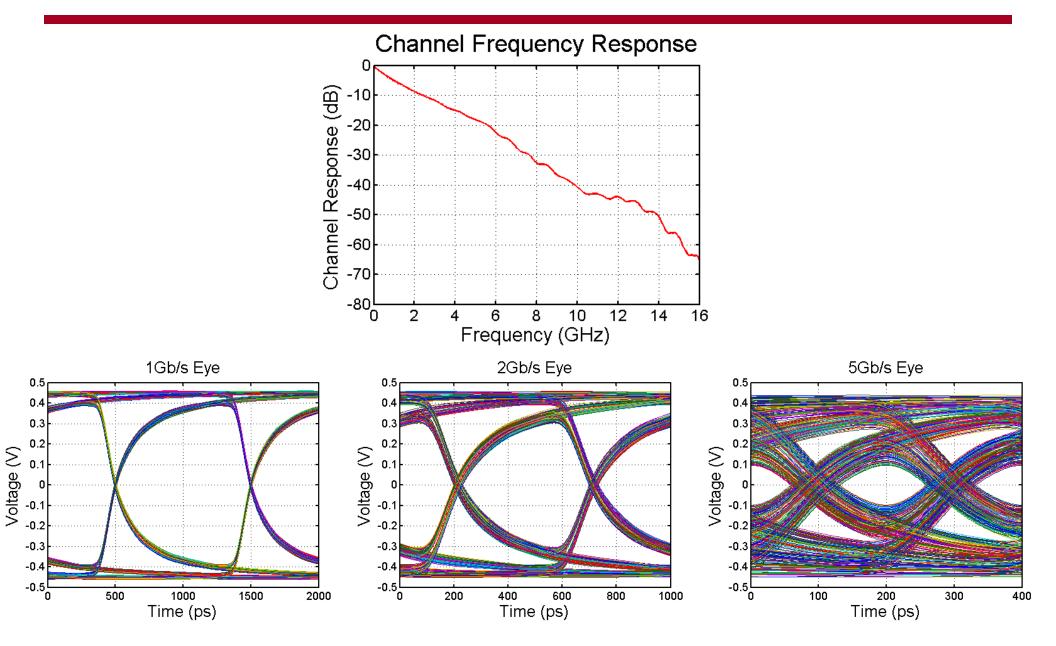

# Eye Diagrams vs Channel

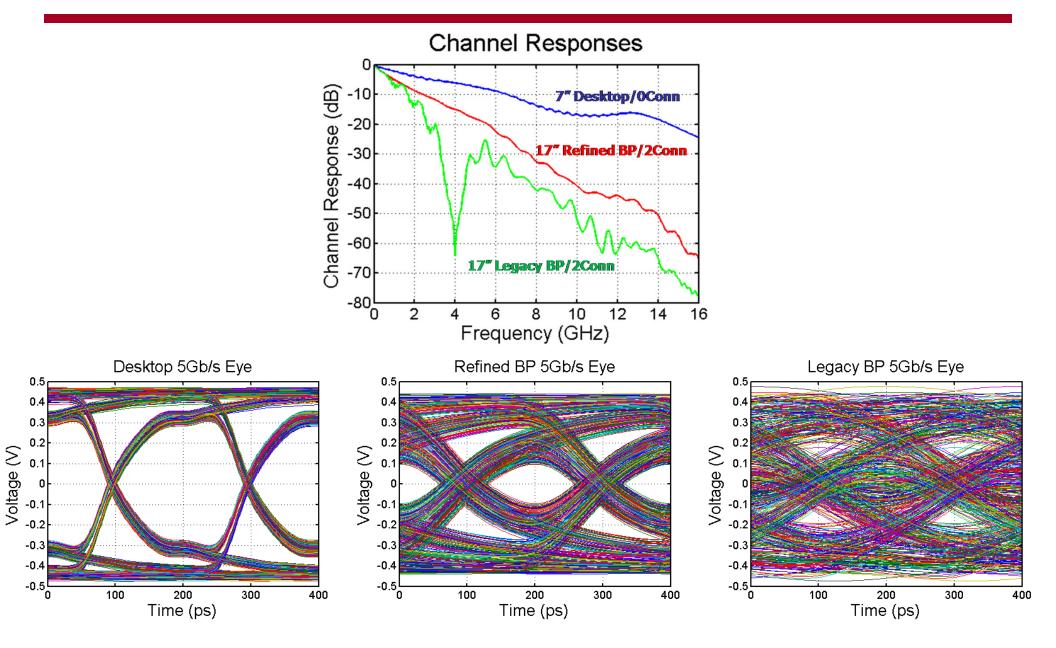

# Inter-Symbol Interference (ISI)

- Previous bits residual state can distort the current bit, resulting in inter-symbol interference (ISI)
- ISI is caused by
  - Reflections, Channel resonances, Channel loss (dispersion)

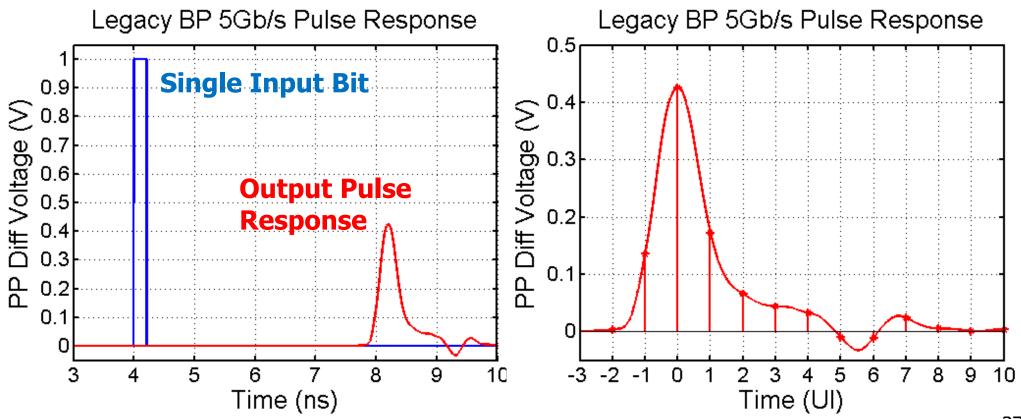

# ISI Impact

- At channel input (TX output), eye diagram is wide open
- As data pulses propagate through channel, they experience dispersion and have significant ISI
  - Result is a closed eye at channel output (RX input)

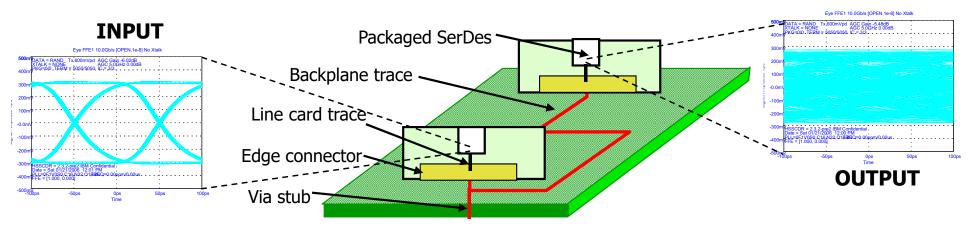

<sup>[</sup>Meghelli (IBM) ISSCC 2006]

## Next Time

- Channel pulse response model
- Modulation schemes